<span id="page-0-0"></span>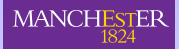

#### **Research Matters Mathematics and Colour**

**EXPLORED 25, 2009 TWOM PHOTOGREER [School of Mathematics](http://www.maths.manchester.ac.uk)** [The University of Manchester](http://www.man.ac.uk) **[Professor Nick Higham](http://www.maths.manchester.ac.uk/~higham/)**

School of Mathematics **[nick.higham@manchester.ac.uk](mailto:nick.higham@manchester.ac.uk) [http://www.manchester.ac.uk/~higham/](http://www.ma.man.ac.uk/~higham/)**

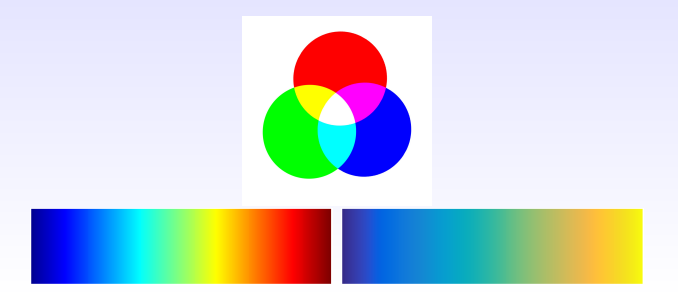

#### What is Colour?

#### $\blacksquare$  Human retina has 3 types of cones.

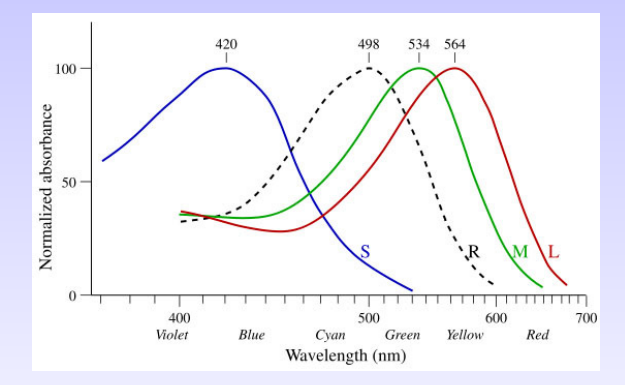

#### What is Colour?

#### $\blacksquare$  Human retina has 3 types of cones.

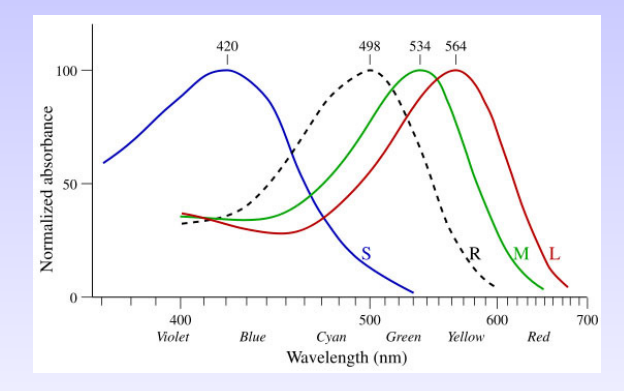

Colour space is 3-dimensional ("trichromatic theory"). ■ Can mathematics help us understand colour?

### There's Something about Yellow

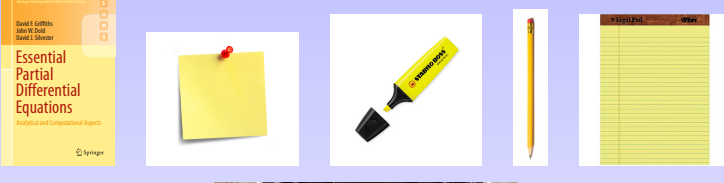

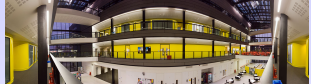

#### There's Something about Yellow

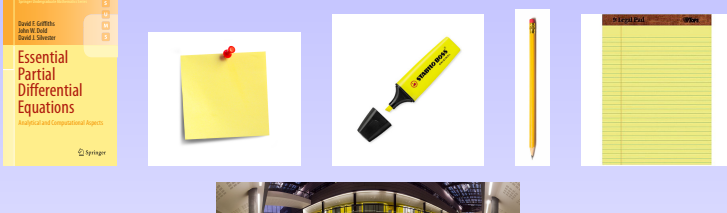

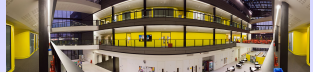

■ Why does yellow appear so bright?

#### There's Something about Yellow

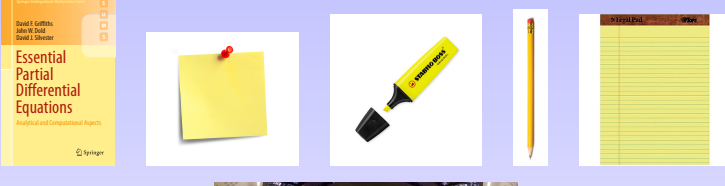

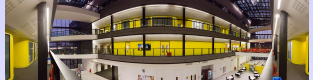

#### ■ Why does yellow appear so bright?

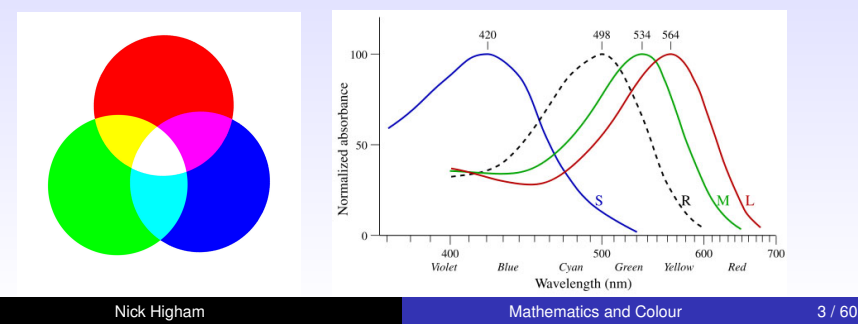

#### Colour Blindness

VOL. 267 . 17 FEBRUARY 1995

#### The Chemistry of John Dalton's **Color Blindness**

David M. Hunt,\* Kanwaljit S. Dulai, James K. Bowmaker, John D. Mollon

- John Dalton  $(1766-1844)$ .
- **Described his own c.b. in** lecture to M/cr Lit & Phil Soc, 1794.
- $\blacksquare$  He was a deuteranope.

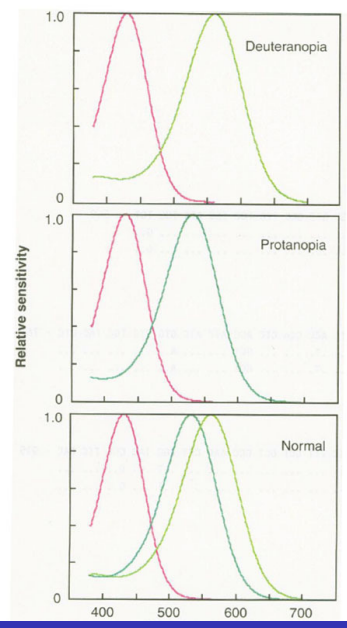

#### Vector Space Model of Colour (1)

Model responses of the 3 cones as

$$
c_i = \int_{\lambda_{\min}}^{\lambda_{\max}} s_i(\lambda) f(\lambda) d\lambda, \quad i = 1: 3,
$$

where  $f =$  spectral distrib. of light,  $s_i =$  sensitivity of *i*th cone,  $[\lambda_{\min}, \lambda_{\max}]$  = wavelengths of visible spectrum.

#### Vector Space Model of Colour (1)

Model responses of the 3 cones as

$$
c_i = \int_{\lambda_{\min}}^{\lambda_{\max}} s_i(\lambda) f(\lambda) d\lambda, \quad i = 1: 3,
$$

where  $f =$  spectral distrib. of light,  $s_i =$  sensitivity of *i*th cone,  $[\lambda_{\min}, \lambda_{\max}]$  = wavelengths of visible spectrum. **Discretizing** gives

$$
c = S^T f, \qquad c \in \mathbb{R}^3, \quad S \in \mathbb{R}^{n \times 3}, \quad f \in \mathbb{R}^n.
$$

For standardized *S*, *c* is the **tristimulus** vector.

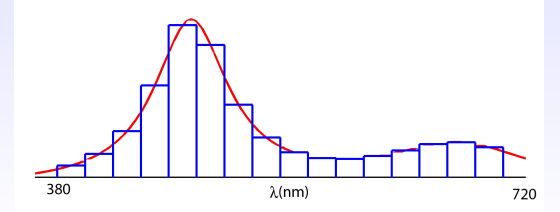

#### Vector Space Model of Colour (2)

Let columns of  $P = [\rho_1 \; \rho_2 \; \rho_3]$  be **colour primaries**.  $\overrightarrow{n}$   $\times$ 3

Assuming *S <sup>T</sup>P* is nonsingular,

$$
S^T f = \underbrace{S^T P}_{3 \times 3} \cdot (S^T P)^{-1} S^T f \equiv S^T \cdot Pa(f),
$$

where  $a(f)=(S^{\mathcal{T}}P)^{-1}S^{\mathcal{T}}f.$ *Colour of any spectrum f can be matched by primaries.*

#### Vector Space Model of Colour (2)

Let columns of  $P = [\rho_1 \; \rho_2 \; \rho_3]$  be **colour primaries**.  $\overrightarrow{n} \times 3$ *n*×3

Assuming *S <sup>T</sup>P* is nonsingular,

$$
S^T f = \underbrace{S^T P}_{3\times 3} \cdot (S^T P)^{-1} S^T f \equiv S^T \cdot Pa(f),
$$

where  $a(f)=(S^{\mathcal{T}}P)^{-1}S^{\mathcal{T}}f.$ *Colour of any spectrum f can be matched by primaries.*

- $\triangleright$  Need  $a_i > 0 \Rightarrow$  not all visible spectra can be produced. Compensate  $a_i < 0$  by adding  $|a_i| p_i$  to  $f$ ,
- $\blacktriangleright$  There exist spectra  $f, g, f \neq g$ , such that  $\varsigma S^{T} f = S^{T} g$ :  $\sum_{3\times n}$ **metamers**. Both good and bad.

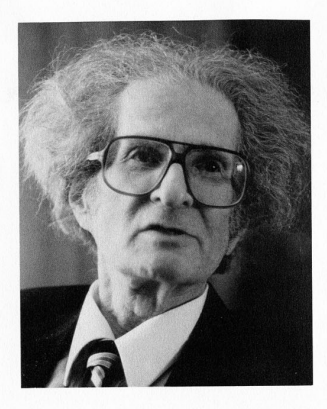

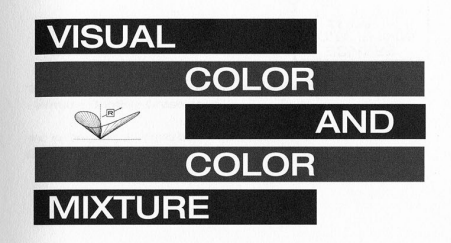

The Fundamental Color Space

**Jozef B. Cohen** 

UNIVERSITY OF ILLINOIS PRESS URBANA AND CHICAGO

Jozef B. Cohen, 1921-1995 (Photo by Jerry Thompson)

## *R* Matrix Theory of Cohen

#### **Cohen (2001)** stresses the importance of

$$
R = S(STS)-1ST = SS+,
$$

the orthogonal projector on range(*S*).

- $\blacksquare$  Independent of the choice of primaries used for colour matching  $(S \leftarrow SZ)$ .
- *F* matrix defined as *Q* in the factorization *S* = *QL*  $(Q \in \mathbb{R}^{n \times 3}, Q^TQ = I, L \in \mathbb{R}^{3 \times 3}$  lower triangular).
- Proposes use of *tricolor coordinates F T f*.

## A Nonlinear, Imperfect World

Limitations on how far the mathematical model can take us.

- We all see colour slightly **differently.**
- Our eyes do not behave **linearly**.
- **Brain processing of colour is complicated (colour temp, opponent-process theory**) and leads to various illusions.
- Most colours we see are **artificially generated**: camera, screen, print, paints, . . . *all these devices have limitations*.

## **CMYK**

All printing is done using four colours: **cyan**, **yellow**, **magenta**, and **black**.  $C + M + Y = K =$  black.

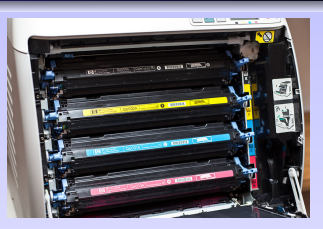

One *redundant coordinate*. Why do we need K?

## **CMYK**

All printing is done using four colours: **cyan**, **yellow**, **magenta**, and **black**.  $C + M + Y = K =$  black.

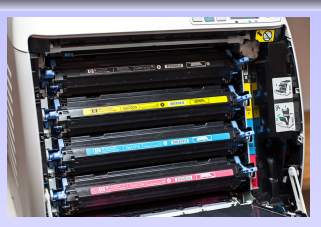

#### One *redundant coordinate*. Why do we need K?

- $\blacksquare$  Printing 3 layers makes the paper very wet.
- **Black as 3 layers requires accurate registration.**
- $C + M + Y$  will not give a true, deep black due to ink imperfections.
- Coloured ink is more expensive.

## **CMYK**

All printing is done using four colours: **cyan**, **yellow**, **magenta**, and **black**.  $C + M + Y = K =$  black.

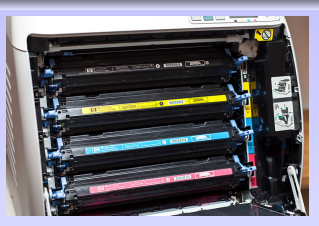

#### One *redundant coordinate*. Why do we need K?

- $\blacksquare$  Printing 3 layers makes the paper very wet.
- **Black as 3 layers requires accurate registration.**
- $C + M + Y$  will not give a true, deep black due to ink imperfections.
- Coloured ink is more expensive.

**What order to lay down the inks?** CMYK or KCMY are standard. Note that

$$
C+M+Y\neq M+C+Y.
$$

## Complex Beauties Calendar [**[link](http://www.mathe.tu-freiberg.de/fakultaet/information/math-calendar-2017)**]

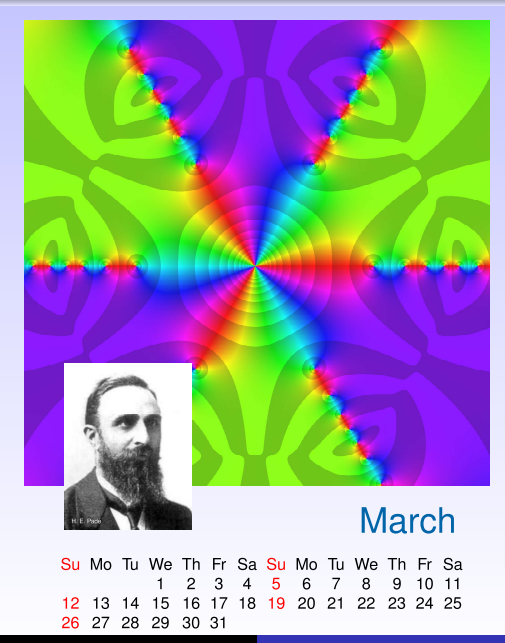

#### CMYK vs RGB

- CMYK produces a different range of colors than RGB. Cannot produce some of the brilliant blues.
- Whenever we print a document on a laser printer we view a CMYK representation of the colors.

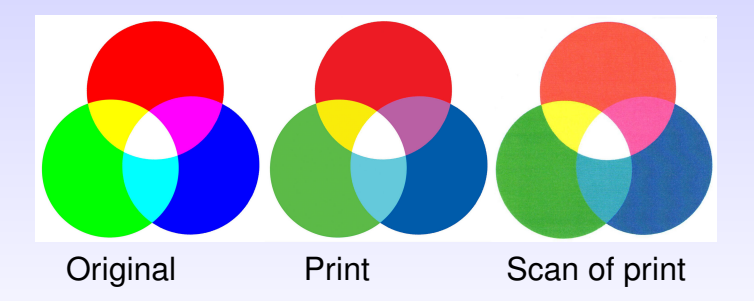

## CIE Chromacity Coordinates

Projective transformation of 3-dimensional colour space.

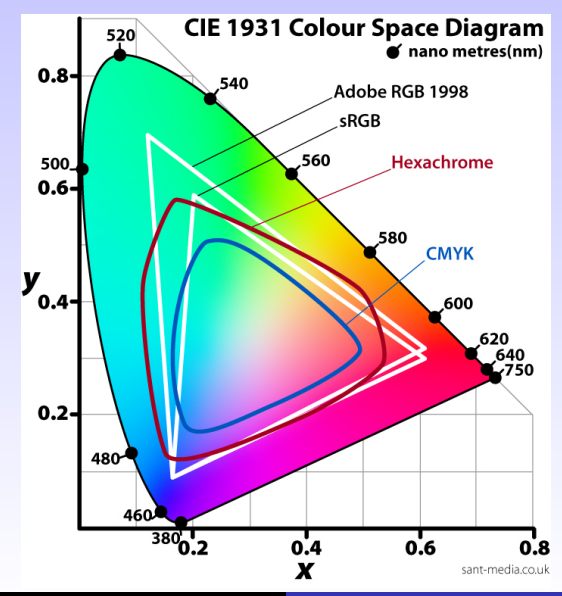

## Projective Transformation

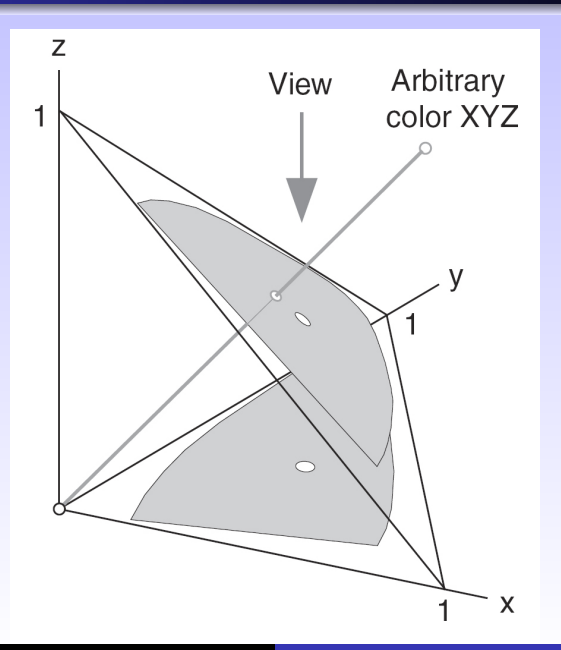

## Excursion into LAB Space

Change from RGB space to **CIE L\*a\*b\*** (**LAB**, 1976):  $L =$  lightness,  $A =$  green–magenta,  $B =$  blue–yellow.

- **B** Separates luminosity from colour.
- **More perceptually uniform.**

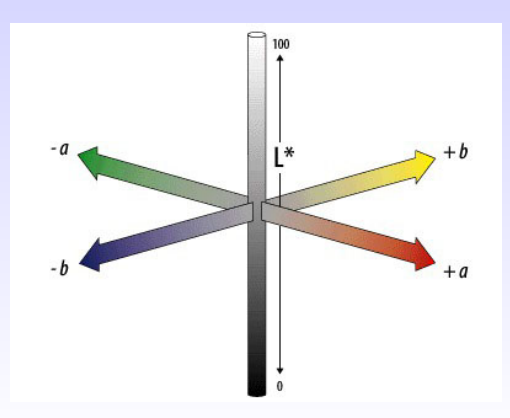

#### Transformation  $XYZ \rightarrow LAB$

Let  $X_n$ ,  $Y_n$ ,  $Z_n$  be tristimuli of white stimulus.

$$
L = 116f(Y/Y_n) - 16,
$$
  
\n
$$
A = 500 [f(X/X_n) - f(Y/Y_n)],
$$
  
\n
$$
B = 200 [f(Y/Y_n) - f(Z/Z_n)].
$$

where

$$
f(x) = \begin{cases} x^{1/3}, & x \ge 0.008856, \\ 7.787x + \frac{16}{116}, & x \le 0.008856. \end{cases}
$$

■ Range:  $0 < L < 100$ .

 $\blacksquare$   $A = B = 0 \Rightarrow$  no colour.

**Euclidean distance used as colour difference metric.** 

#### Dan Margulis on LAB (2006)

# Photoshop<br>LAB Color

The Canyon Conundrum and Other Adventures in the **Most Powerful Colorspace** 

**DAN MARGULIS** 

## Editing in LAB

- **LAB separates luminosity (L) from colour**  $(A,B)$ **.**
- $\blacksquare$  Colour noise can be handled by blurring the A, B channels.
- Much bigger space than sRGB with many **imaginary** colours.
- Good for boosting contrast, enhancing colours, and sharpening.

## LAB Example: Original

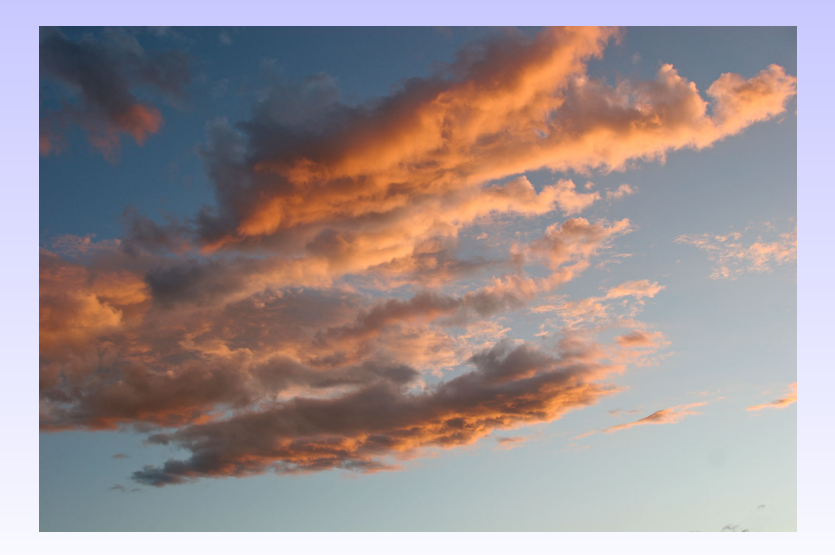

### LAB Example: Via LAB

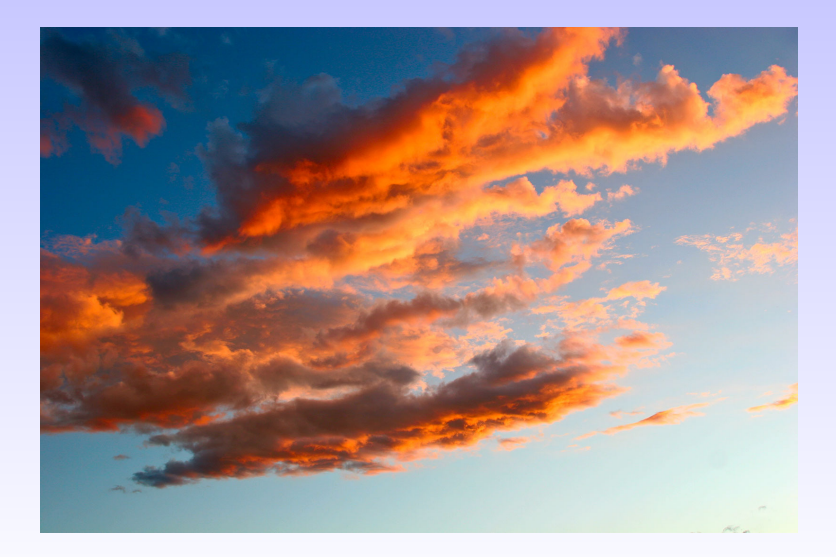

## LAB Example: Explanation

- Convert from RGB to LAB.
- **Apply Image** to itself in overlay mode:  $L \leftarrow f(L)$ ,  $A \leftarrow f(A)$ ,  $B \leftarrow f(B)$ , where

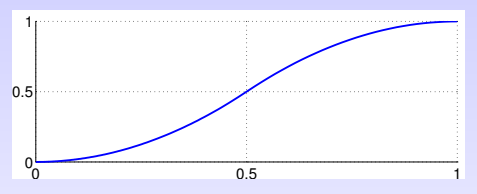

- **Apply Image**: L ← 75% old L + 25% new L.
- Curves adjustment on L channel:

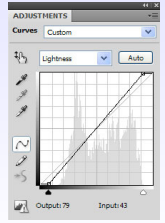

### Rainbow Colour Maps

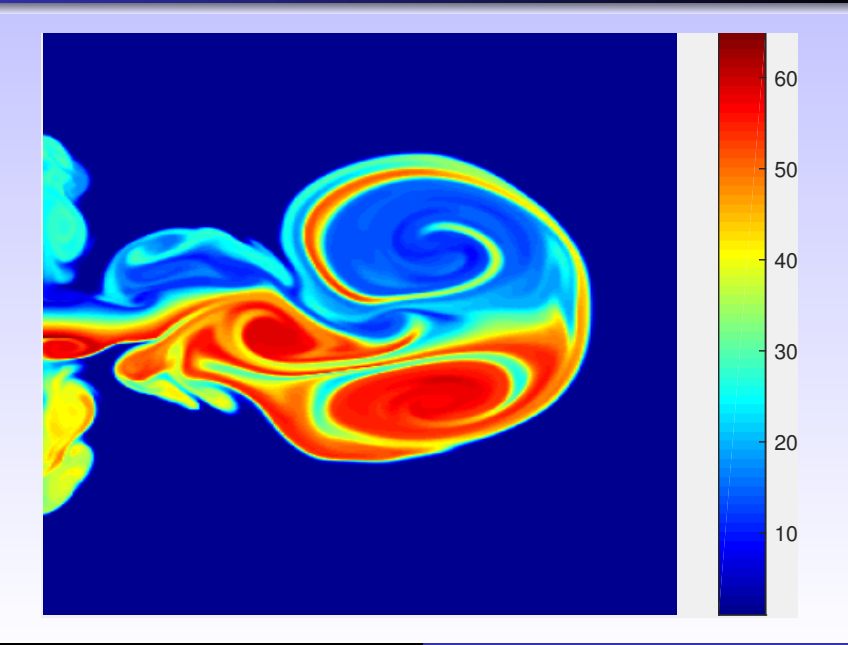

#### Rainbow Considered Harmful

- Not perceptually uniform: colours change at different rates.
- Confusing: no natural ordering (ROYGBIV).
- Introduces artefacts: sharp transitions between hues.
- **Loses information in grayscale.**

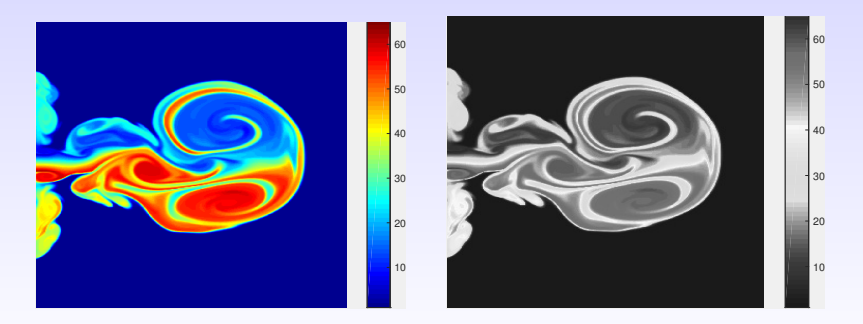

### MATLAB Parula Colour Map (2014)

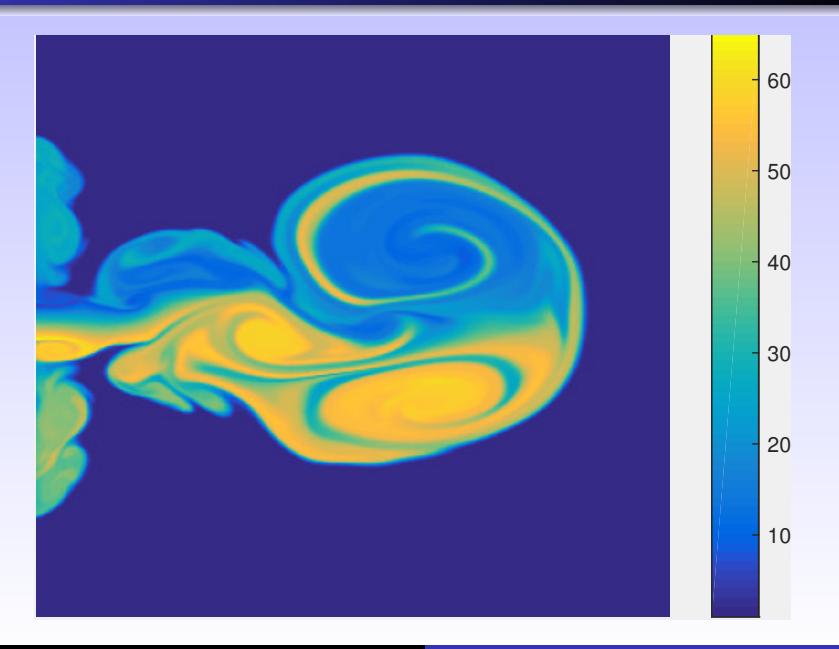

### MATLAB Parula Colour Map (2014)

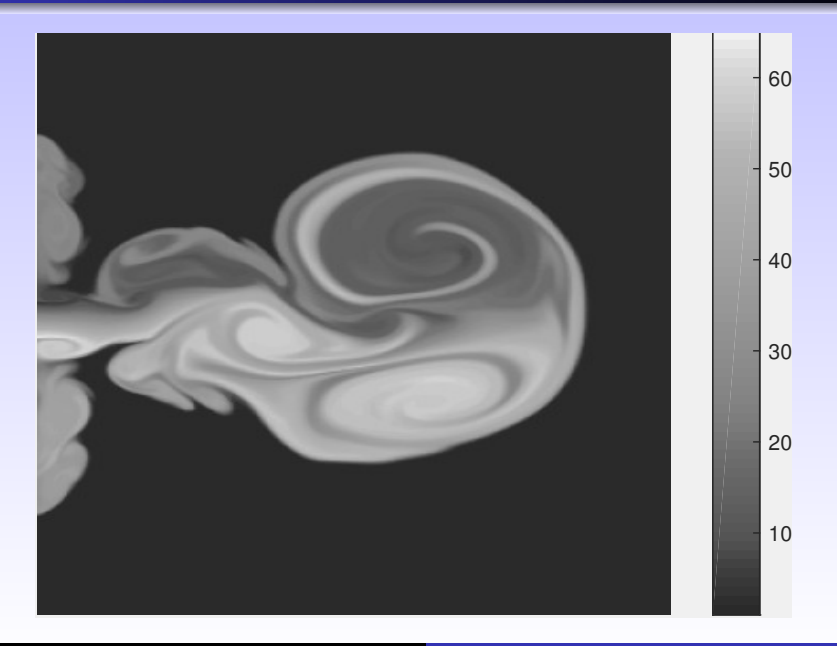

## Adobe Photoshop

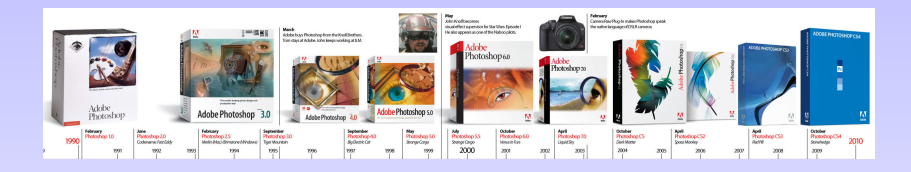

- Photoshop 1.0 (Mac), 1990.
- **Market leader for commercial bitmap/image manipulation.**
- Supports RGB, LAB, CMYK.
- Excels in non-destructive editing (layers).
- "Adobe Photoshop software includes a counterfeit deterrence system (CDS) that prevents the use of the product to illegally duplicate banknotes."

### Adobe Photoshop

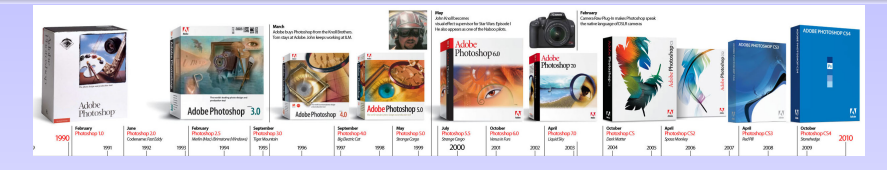

- Photoshop  $1.0$  (Mac), 1990.
- Market leader for commercial bitmap/image manipulation.
- Supports RGB, LAB, CMYK.
- Excels in non-destructive editing (layers).
- "Adobe Photoshop software includes a counterfeit deterrence system (CDS) that prevents the use of the product to illegally duplicate banknotes."

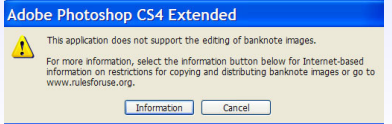

#### Adobe Photoshop

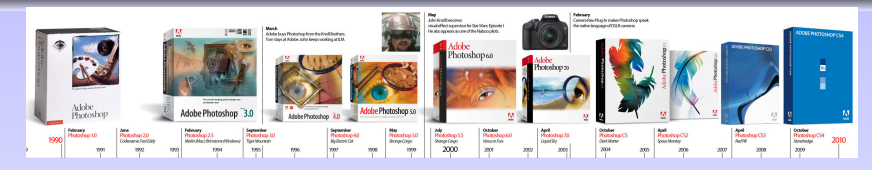

- Photoshop  $1.0$  (Mac), 1990.
- Market leader for commercial bitmap/image manipulation.
- Supports RGB, LAB, CMYK.
- Excels in non-destructive editing (layers).
- "Adobe Photoshop software includes a counterfeit deterrence system (CDS) that prevents the use of the product to illegally duplicate banknotes."

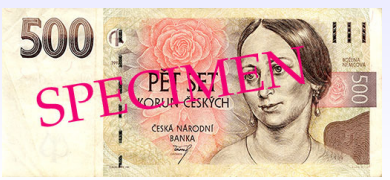

#### JPEG

JPEG (1992) stores RGB images in **compressed** form. It converts from RGB to *YCbC<sup>r</sup>* **colour space** where  $Y =$  luminance,  $C_b =$  blue,  $C_r =$  red by

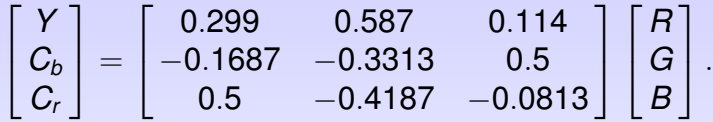

- **Transformation must be inverted to display a JPEG** image.
- **E** Human vision more sensitive to **luminance** than **colour**. so can more heavily compress *Cb*, *C<sup>r</sup>* coordinates.
## Fingerprints—FBI

- Digitized at 500dpi <sup>⇒</sup> 10Mb. Compression <sup>&</sup>gt;<sup>∼</sup> 10:1 req'd.
- Standardized on wavelet compression (1993).
- **J** Jpeg: resonance of 8-pixel tiling  $w/$  500dpi scans, many edges.
- Wavelets: gradual blurring as compression increased.

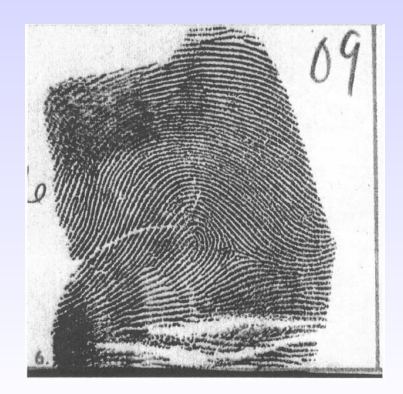

## Adobe DNG

XYZtoCamera matrix is  $n \times 3$ ,  $n =$  dim of camera colour space, usually 3 or 4.

**Translating Camera Neutral Coordinates to White Balance xy Coordinates**

- **1** Guess an xy value. Use that guess to find the interpolation weighting factor between the color calibration tags. Find the XYZtoCamera matrix as above.
- 2 Find a new xy value by computing: XYZ = Inverse (XYZtoCamera) \* CameraNeutral (If the XYZtoCamera matrix is not square, then use the **pseudo inverse**.)
- **3** Convert the resulting XYZ to a new xy value.
- <sup>4</sup> **Iterate** until the xy values converge to a solution.

## Rounding Errors

Every editing operation executes  $p_{ii}$  = round( $f_{ii}(p_{ii})$ ). Rounding errors can potentially cause deterioration.

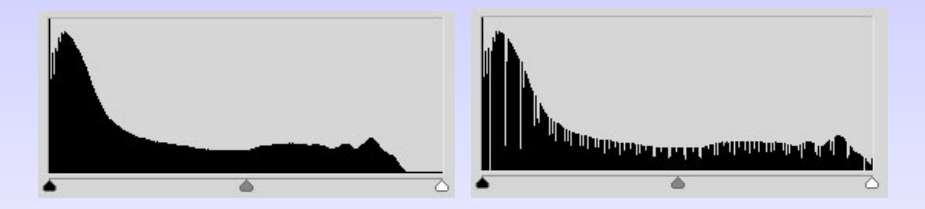

■ Controversy over 8-bit vs. 16-bit editing.

■ Controversy over colour space: choice & conversions.

## Arithmetic on Images: Brightening

**Simple arithmetic** on images (+,\*,−,/) can be very effective! Let  $R$ ,  $G$ ,  $B \in [0, 1]$  with

black =  $(0, 0, 0)$ , white =  $(1, 1, 1)$ .

To **brighten an image** we need to increase the coordinates.

# **Original**

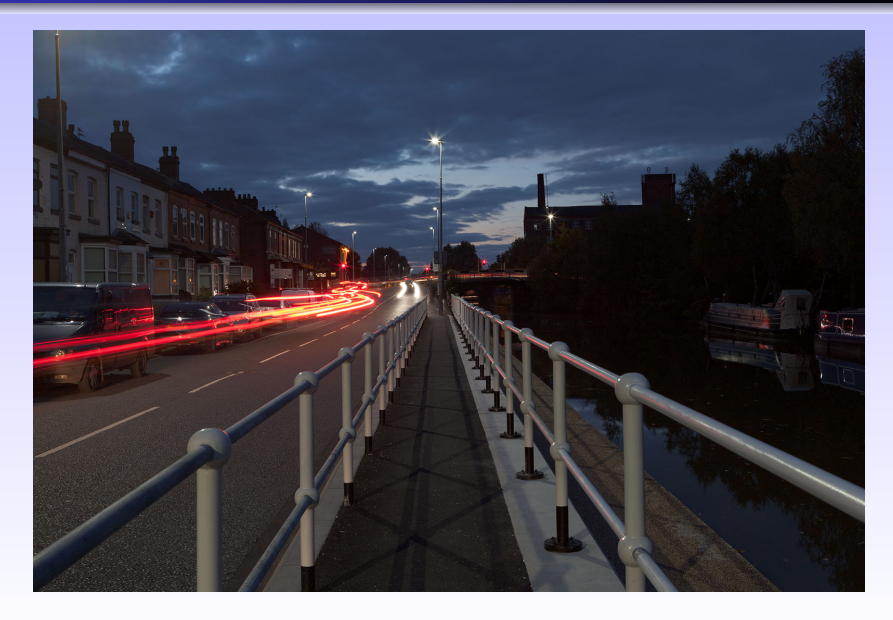

## Simple Brightening Transformation

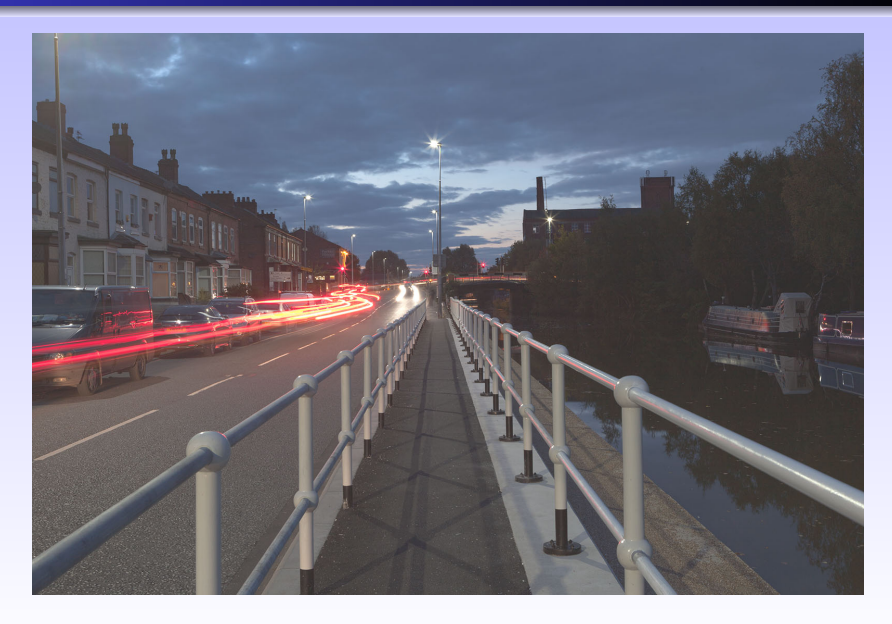

## Better Brightening Transformation

Map each coordinate

$$
x \leftarrow 1 - (1 - x)^2.
$$

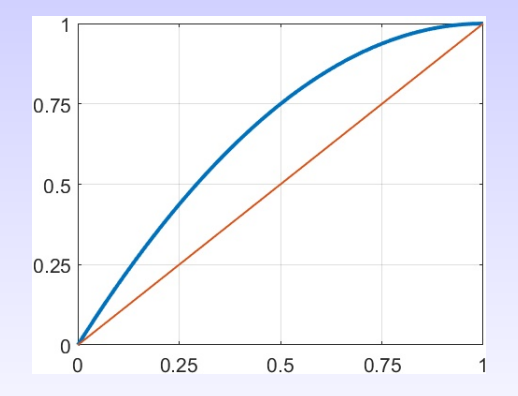

**Photoshop**: Apply Image with Screen Blending Mode

## Pixel-Dependent Brightening

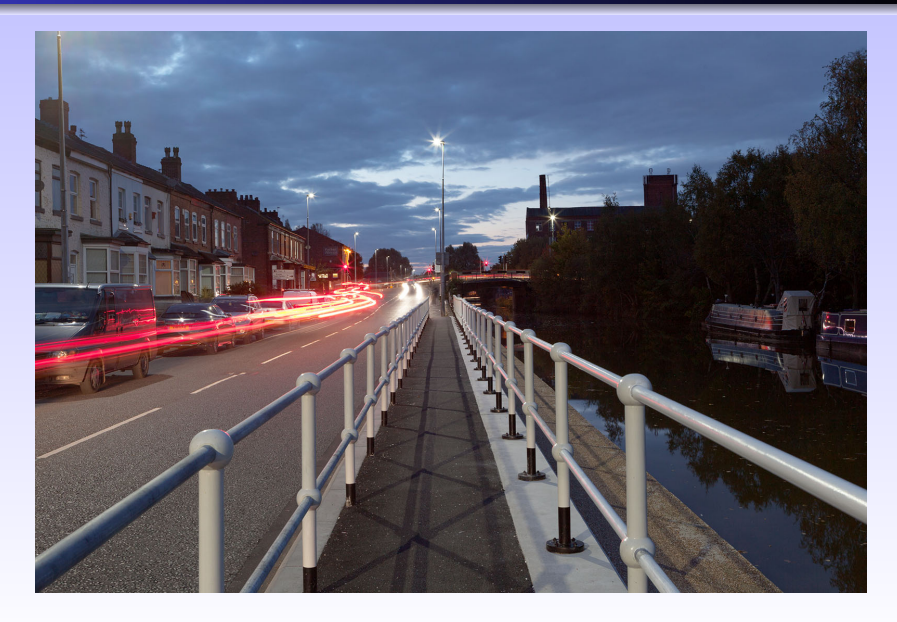

## Final Image

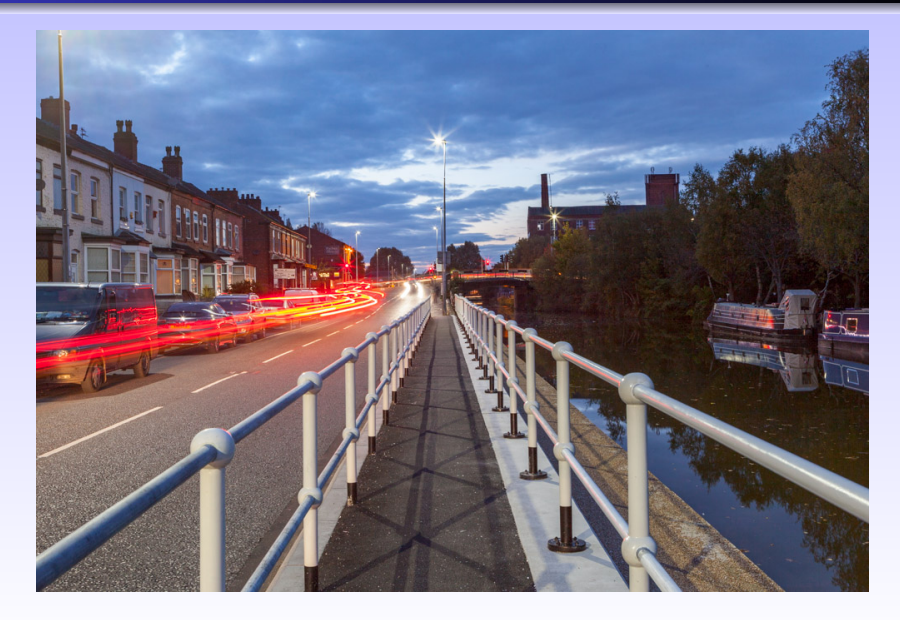

## Change Autumn into Summer

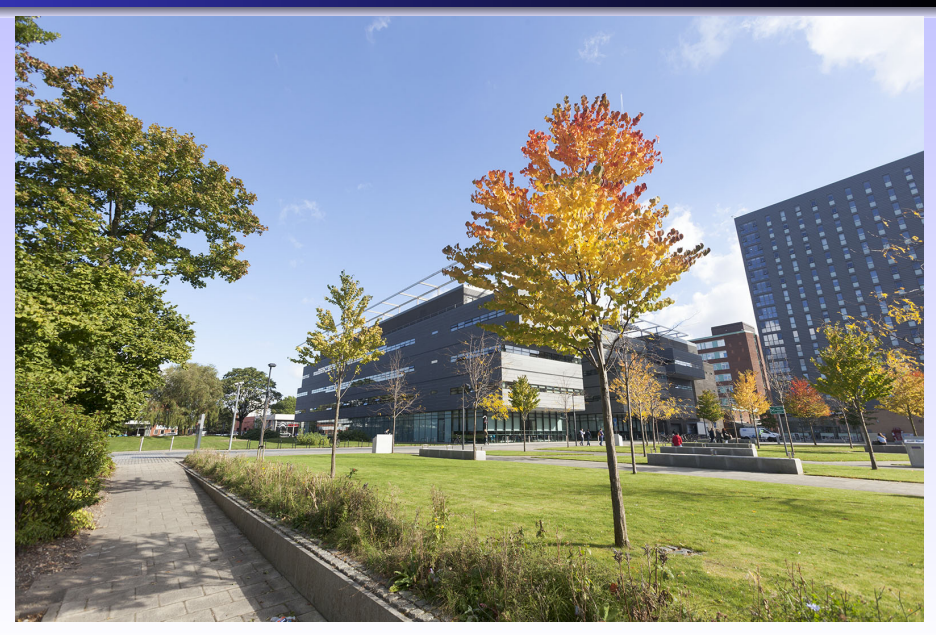

## Looking at the Numbers

Sample colours from photo.

■ Typical RGB values for green tree leaves:

 $(R, G, B) = (110, 103, 53), (50, 55, 12), (135, 125, 81).$ 

## Looking at the Numbers

Sample colours from photo.

■ Typical RGB values for green tree leaves:

(*R*, *G*,*B*) = (110, 103, 53), (50, 55, 12), (135, 125, 81).

■ Typical RGB values for yellow tree leaves:

(*R*, *G*,*B*) = (250, 193, 73), (152, 88, 90), (194, 112, 18).

## Looking at the Numbers

Sample colours from photo.

■ Typical RGB values for green tree leaves:

(*R*, *G*,*B*) = (110, 103, 53), (50, 55, 12), (135, 125, 81).

■ Typical RGB values for yellow tree leaves:

(*R*, *G*,*B*) = (250, 193, 73), (152, 88, 90), (194, 112, 18).

#### **Solution**

Make  $R = G$  by copying the green coordinates into the red.

## It's Summer

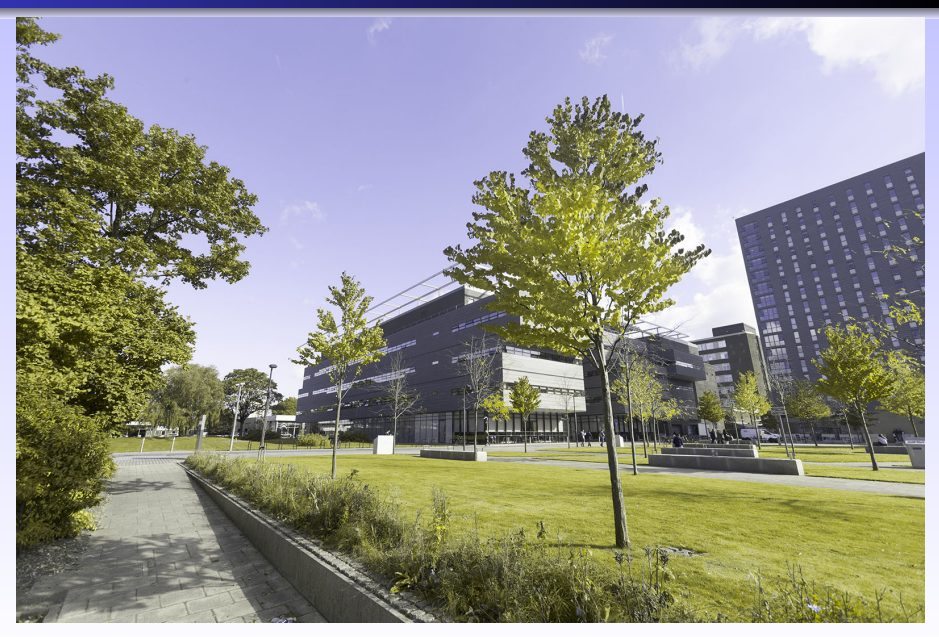

# **Original**

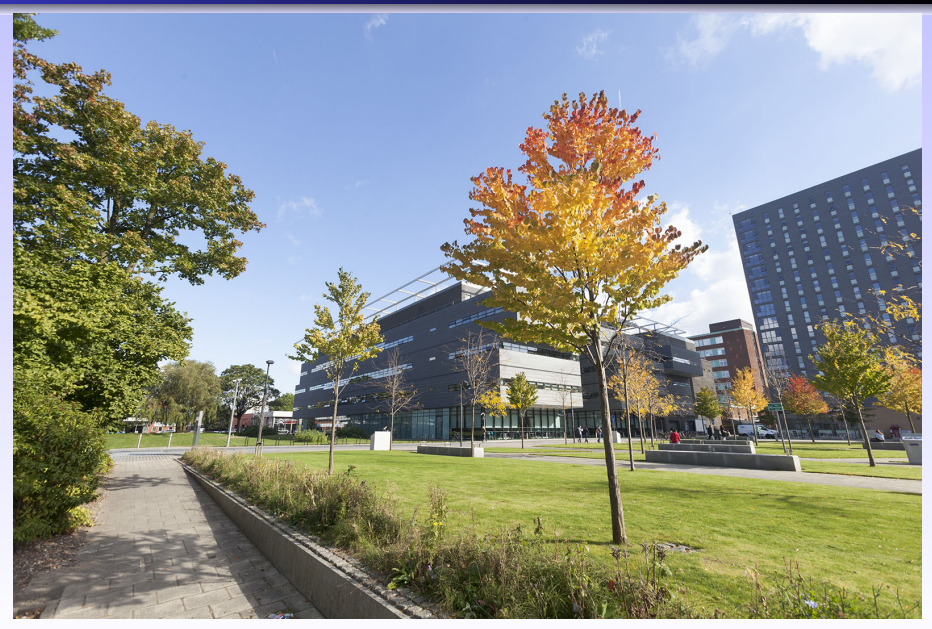

## With Mask to Protect Sky

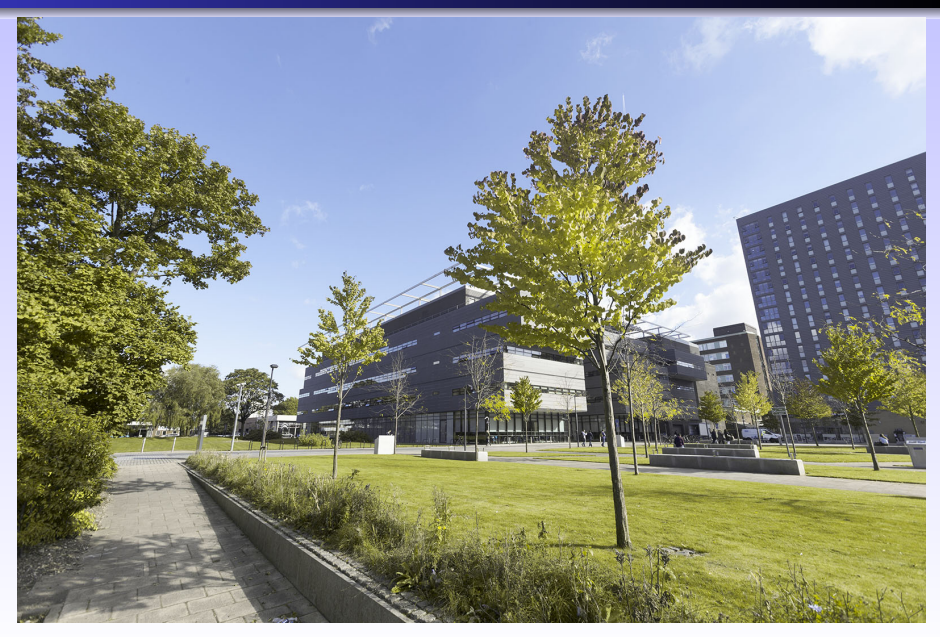

## Repainting University Place

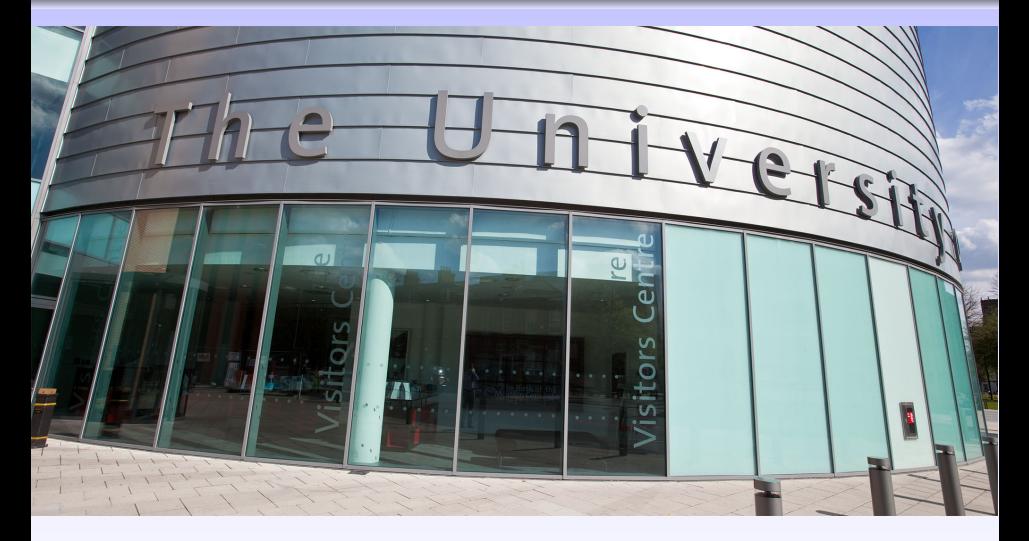

## **RePainted**

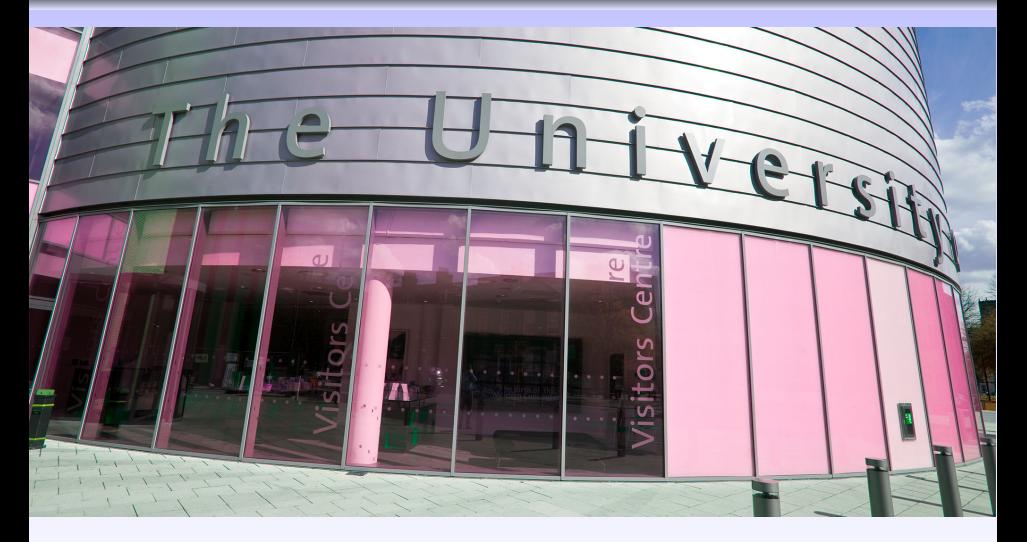

## Flip Sign of A Channel

- UoM turquoise is  $(L, A, B) \approx (85, -12, -3)$ .
- Convert to LAB then  $A \leftarrow -A$ .
- Now have  $(L, A, B) \approx (85, 12, -3)$ .

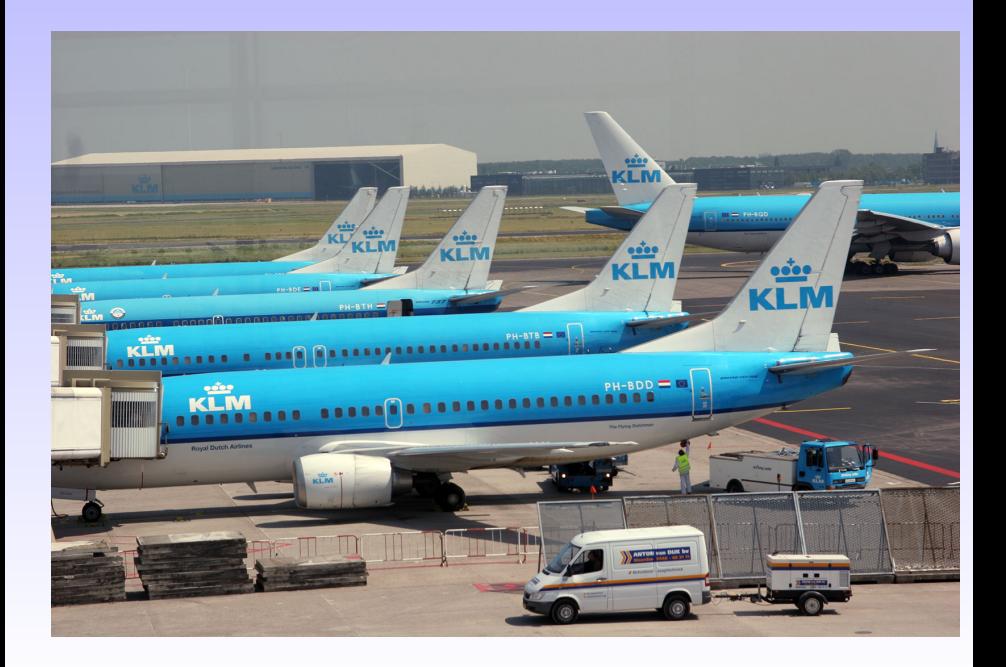

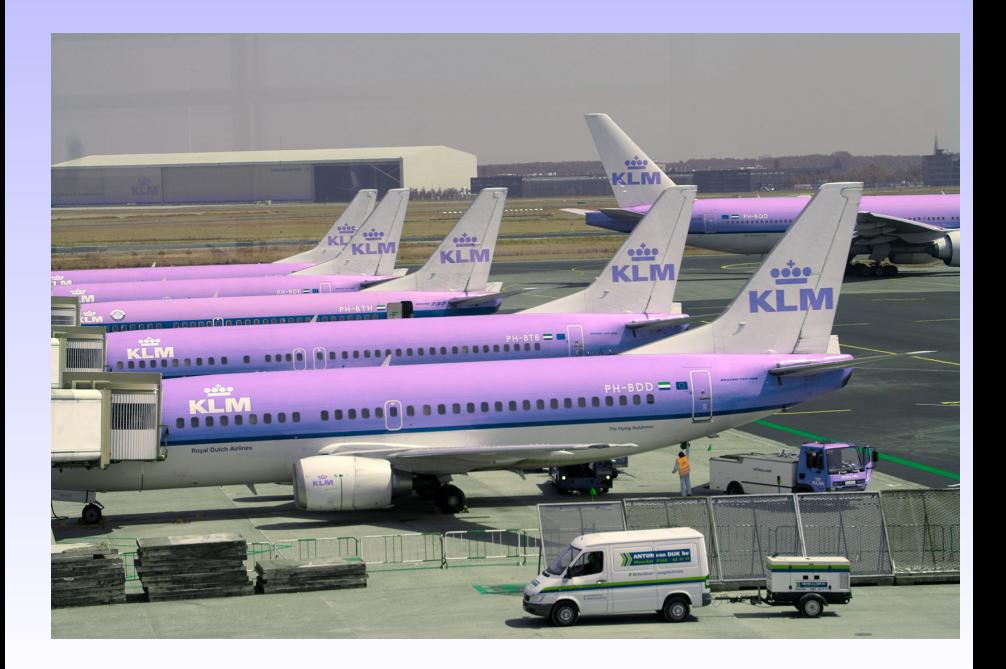

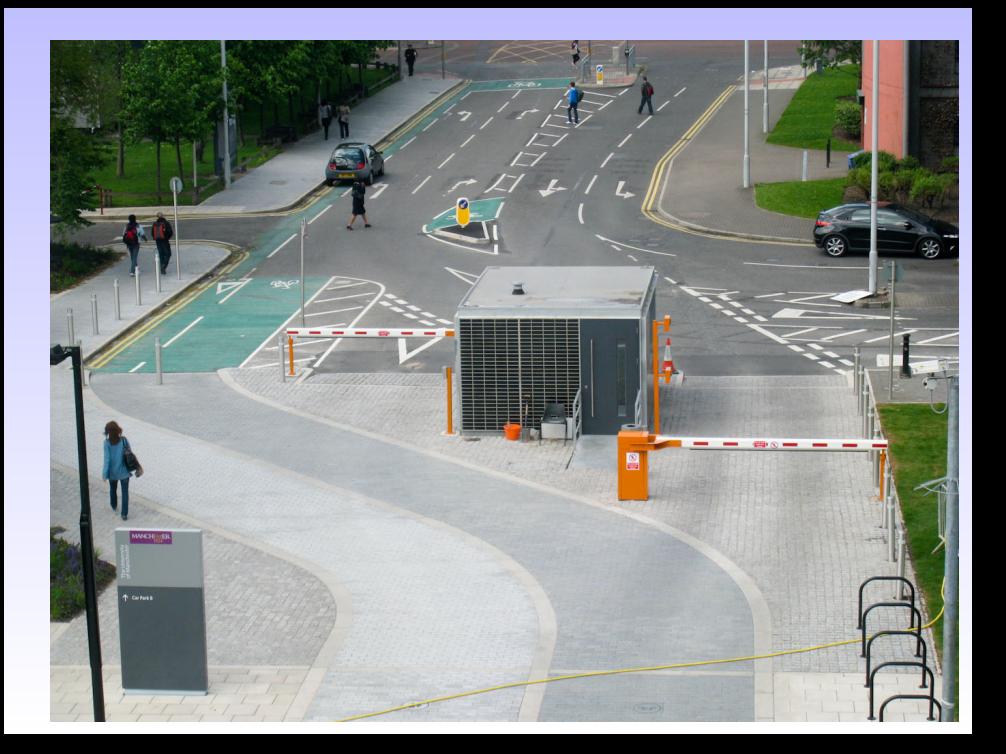

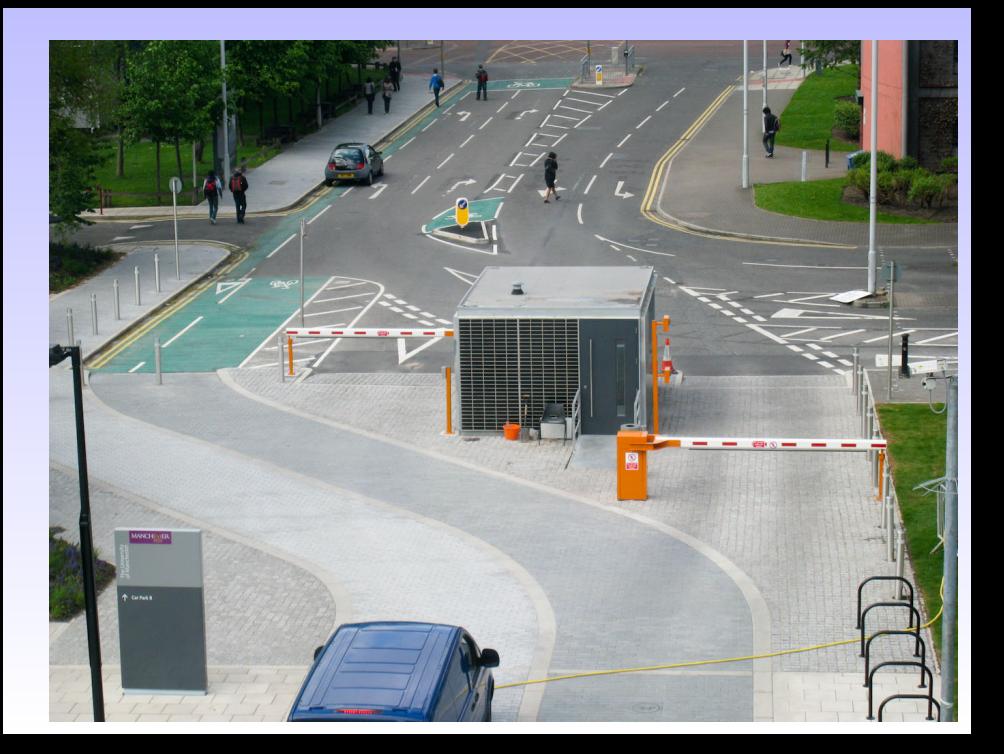

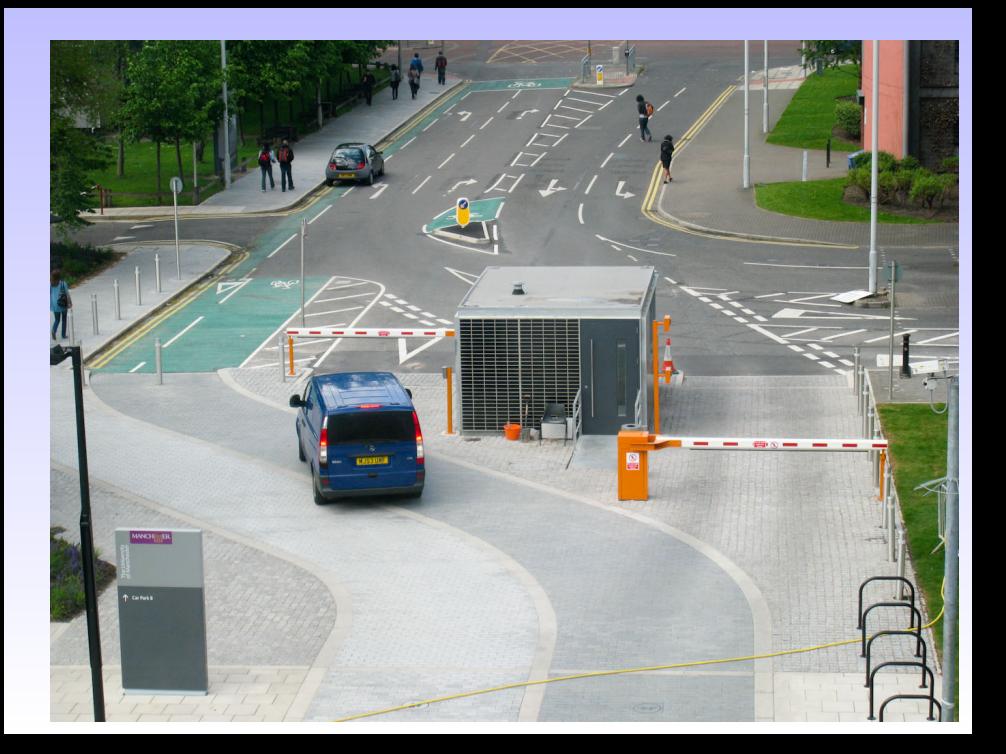

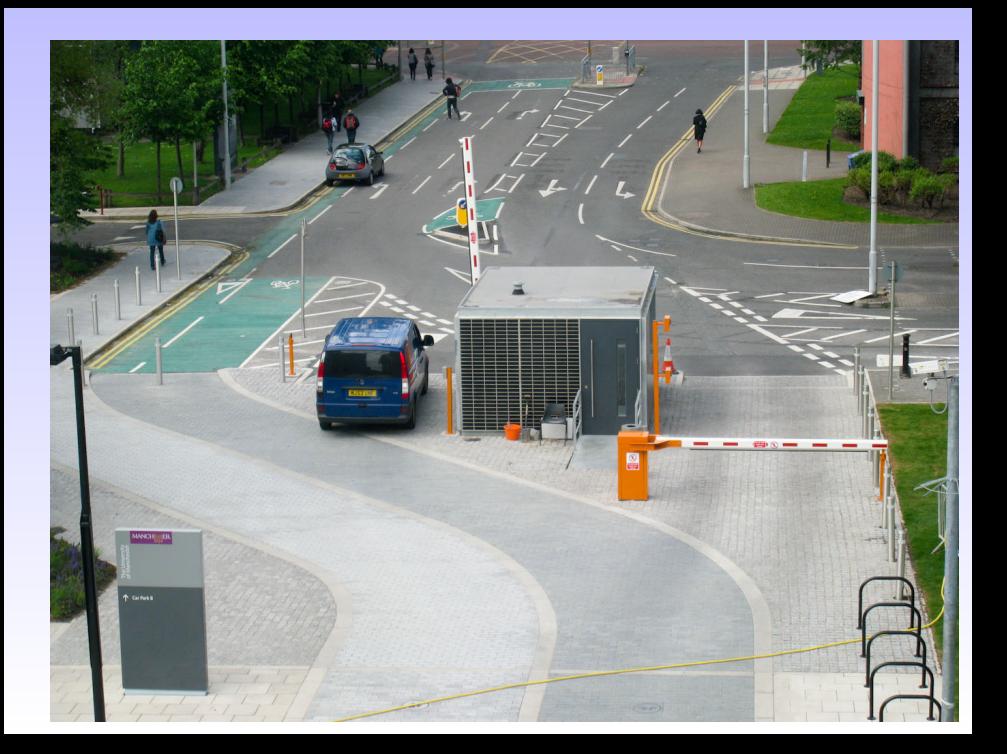

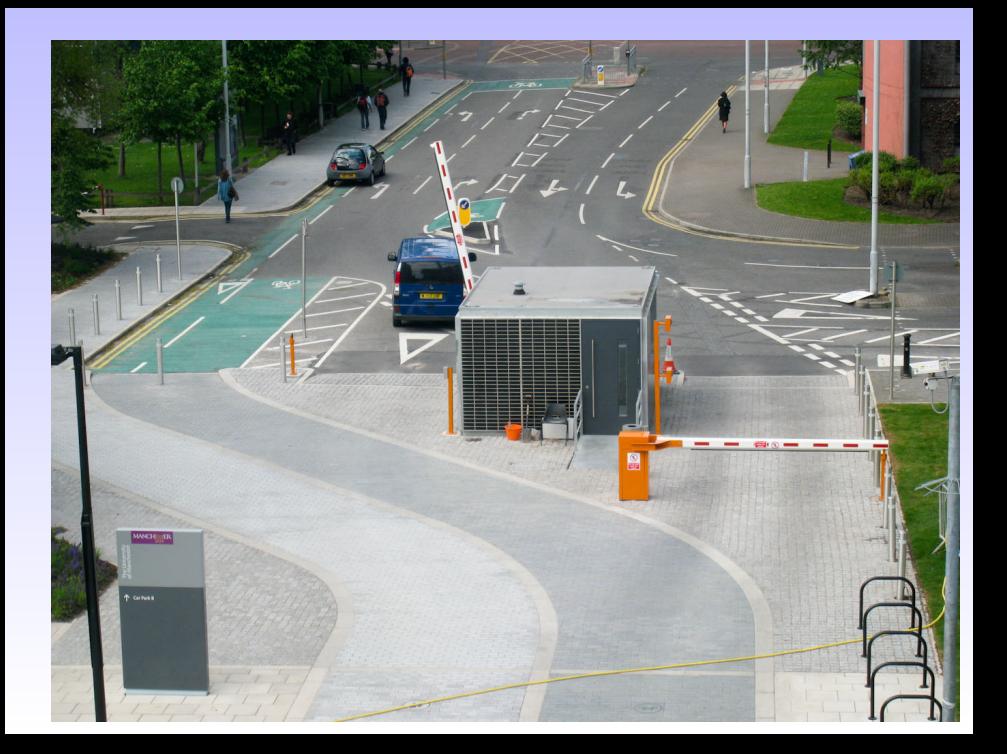

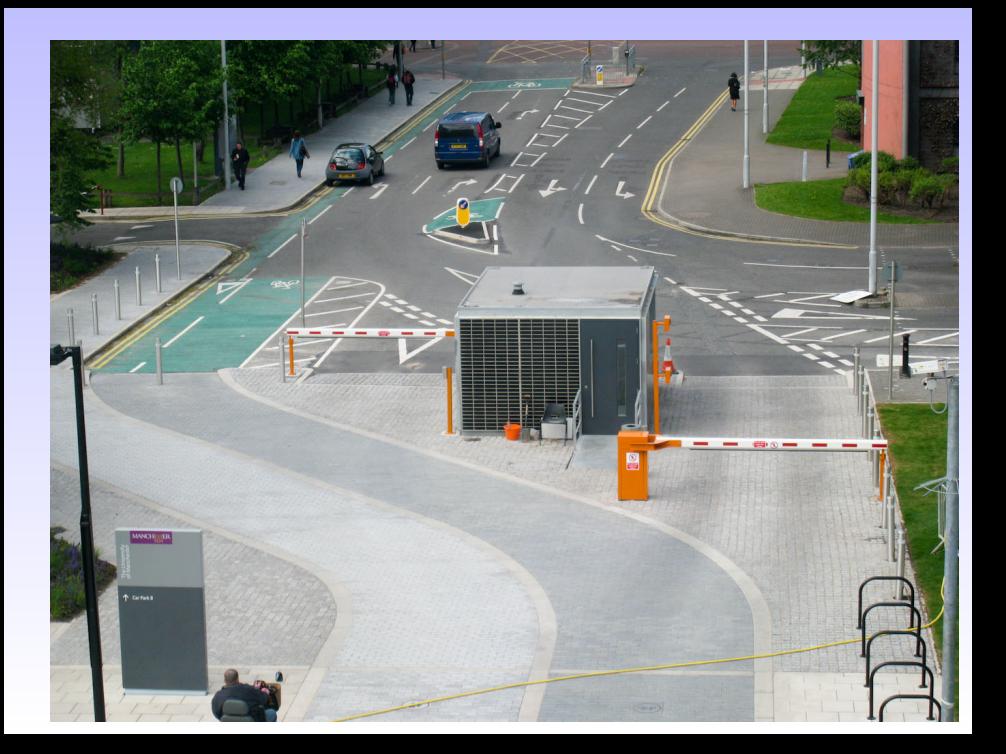

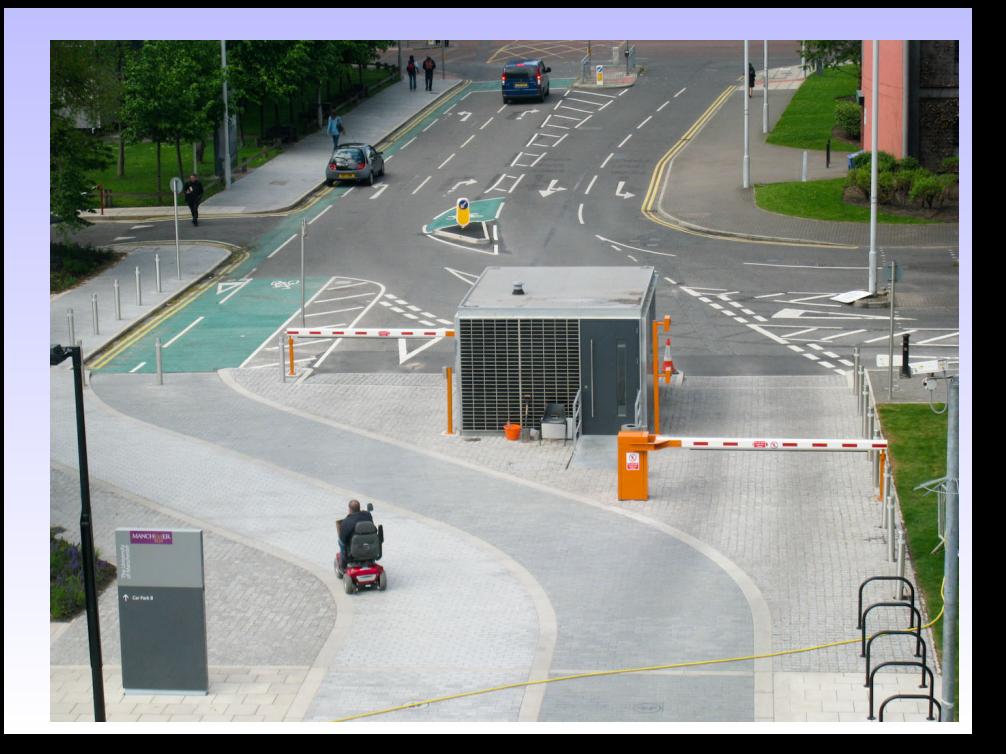

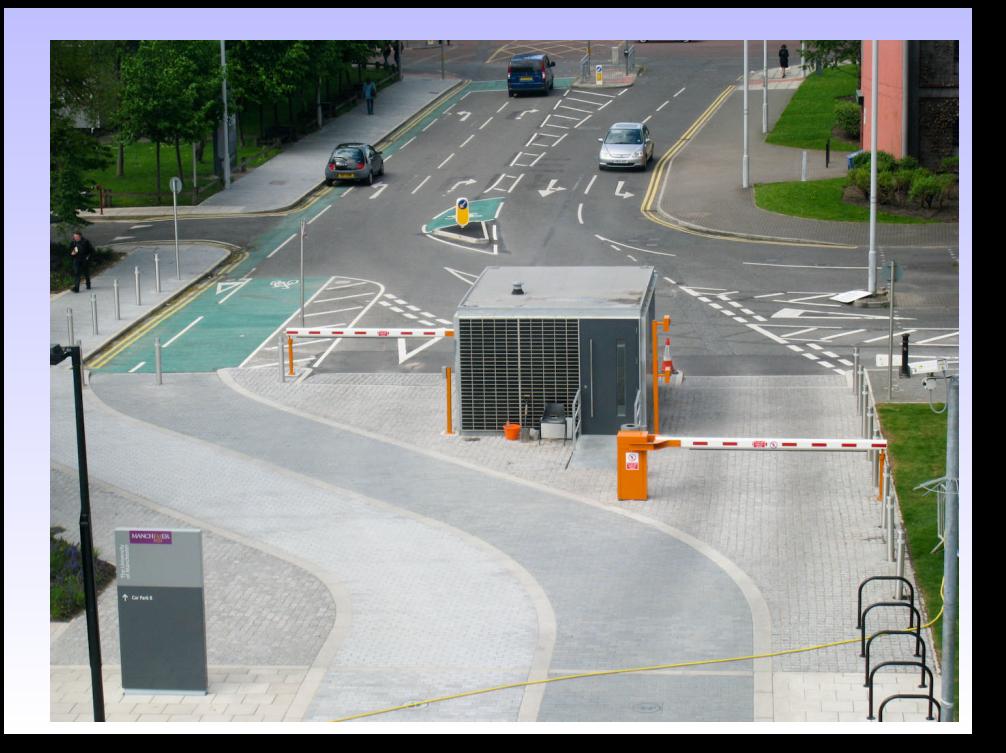

## Mean

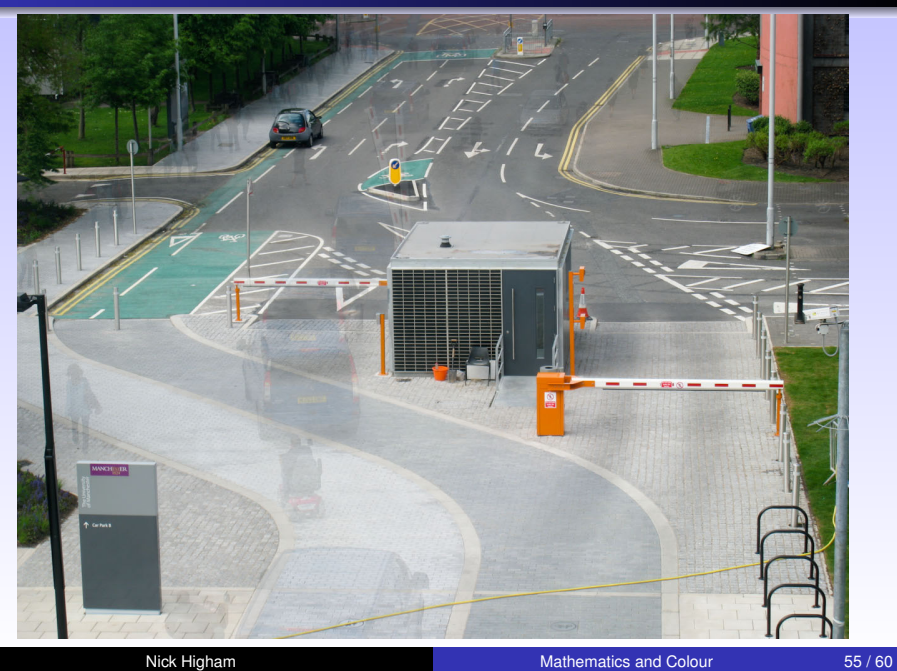

## Median

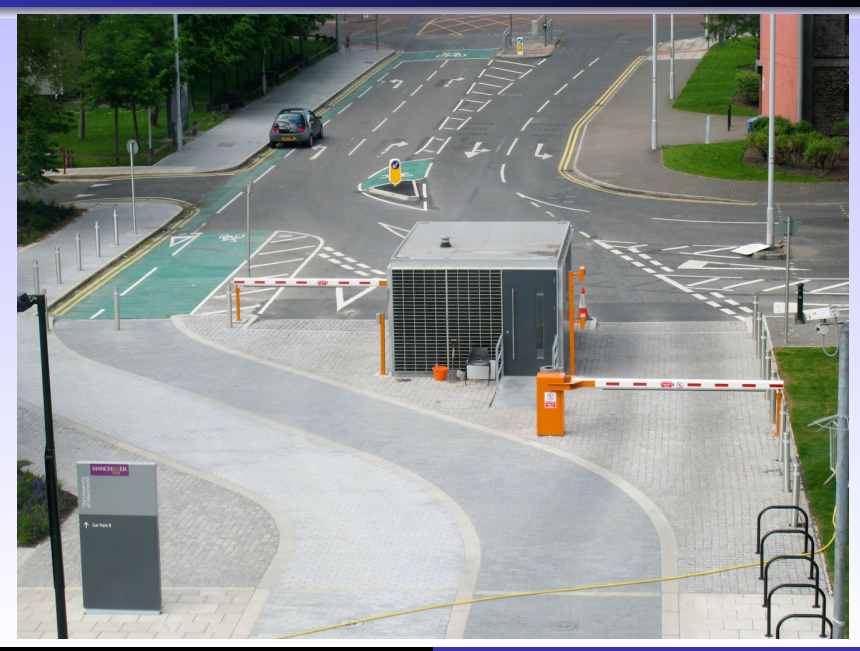

#### Max

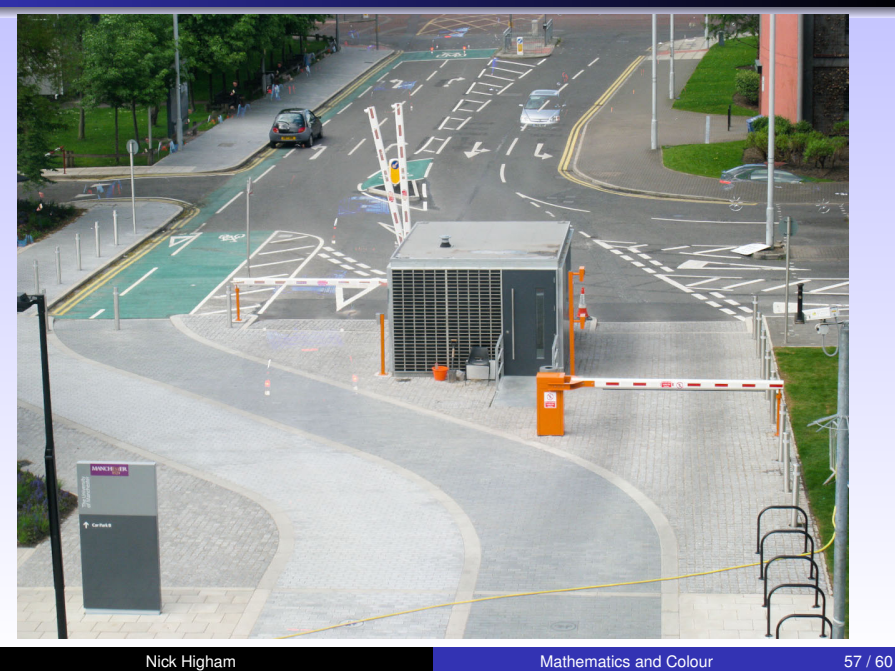

## Min

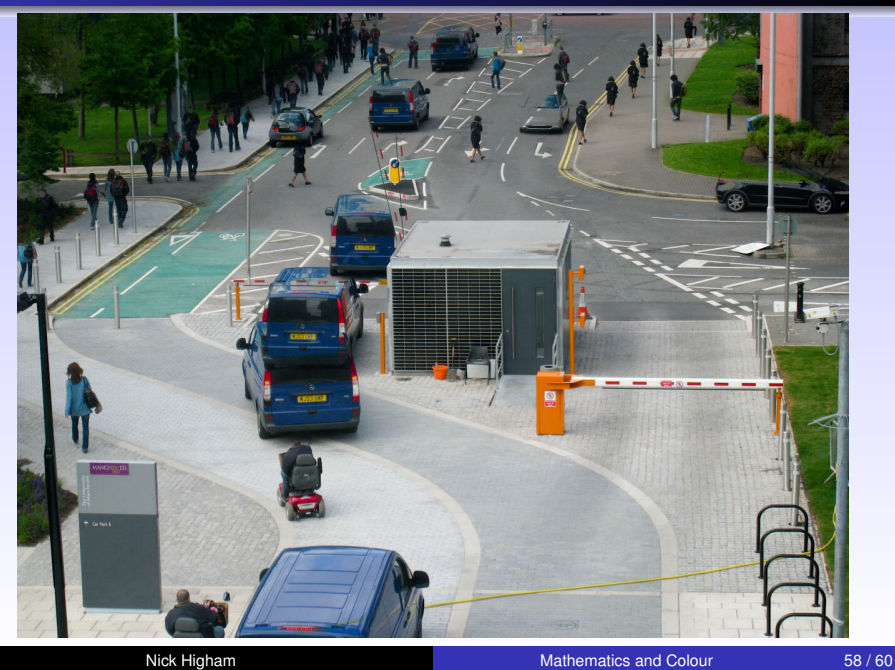

#### Variance

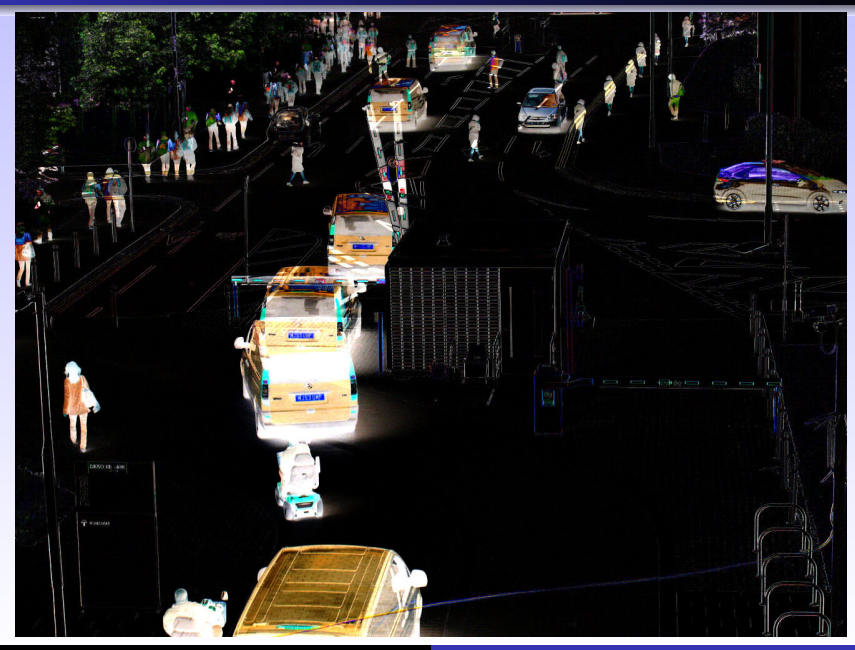

Nick Higham **[Mathematics and Colour](#page-0-0)** 59 / 60

#### Summary

- **E** Maths intrinsic to **modelling colour**, and defining, analyzing and exploiting colour spaces.
- Can go a long way in **manipulating the colour of images** with elementary maths.
- **All the maths needed to understand colour is covered in** the Manchester **honours degree maths programme**.

Talk, including references, available at **http://www.maths.manchester.ac.uk/~higham/talks/ digphot\_long.pdf**

#### Acknowledgements for Graphics

#### **Wikipedia:**

http://en.wikipedia.org/wiki/Image: CIE1931\_XYZCMF.png http://upload.wikimedia.org/wikipedia/ commons/b/b0/CIExy1931.png http://en.wikipedia.org/wiki/Bayer\_filter

■ http://www2.cmp.uea.ac.uk/Research/ compvis/ColourIntro/ColourIntro.htm
### References I

### **D.** J. B. Cohen.

*Visual Color and Color Mixture: The Fundamental Color Space*.

University of Illinois Press, Urbana and Chicago, USA, 2001.

H B. Fraser.

Raw capture, linear gamma, and exposure. www.adobe.com/products/photoshop/pdfs/

linear\_gamma.pdf.

# References II

### **N. J. Higham.**

#### Color spaces and digital imaging.

In N. J. Higham, M. R. Dennis, P. Glendinning, P. A. Martin, F. Santosa, and J. Tanner, editors, *The Princeton Companion to Applied Mathematics*, pages 808–813. Princeton University Press, Princeton, NJ, USA, 2015.

#### Ħ A. R. Hill.

#### How we see colour.

In R. McDonald, editor, *Colour Physics for Industry*, pages 211–281. Society of Dyers and Colourists, Bradford, England, 1987.

# References III

- D. M. Hunt, K. S. Dulai, J. K. Bowmaker, and J. D. Mollon. The chemistry of John Dalton's color blindness. *Science*, 267:984–988, 1995.
- **JPEG file interchange format, version 1.02.** http://www.w3.org/Graphics/JPEG/jfif3.pdf.
- D. Margulis. *Photoshop LAB Color: The Canyon Conundrum and Other Adventures in the Most Powerful Colorspace*. Peachpit Press, Berkeley, CA, USA, 2006.
- D. Margulis.

*Professional Photoshop. The Classic Guide to Color Correction*.

# References IV

- **a** C. Poynton. A guided tour of color space, 1997. www.poynton.com/PDFs/Guided\_tour.pdf.
- G. Sharma and H. J. Trussell. Digital color imaging. *IEEE Trans. Image Processing*, 6(7):901–932, 1997.
- S. Westland and C. Ripamonti. *Computational Colour Science Using MATLAB*. Wiley, New York, 2004.